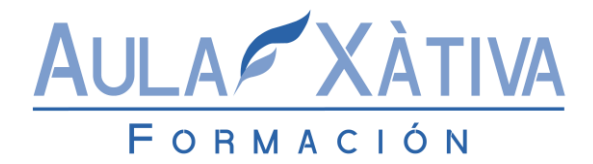

# Diseño y Desarrollo web con HTML 5 y CSS

## **Duración: 70 – 80 Horas**

## **Objetivos:**

Dotar al alumno de conocimientos teóricos y prácticos para poder desarrollar un sitio Web con HTML y aplicar las ventajas de presentación que ofrecen las hojas de estilo en cascada (CSS).

## **Contenidos:**

#### **Módulo 1. Introducción**

Internet y las páginas Web ¿Qué es Internet? Las páginas Web y la World Wide Web (WWW). Funcionamiento y navegación. El lenguaje HTML. Las Hojas de estilo CSS. ¿Qué hace falta para realizar una página Web?

Navegadores Navegadores para la WWW.

Ubicación, tipo y contenido de las páginas Web El Servidor. Clasificación de las páginas Web. Contenido y recursos en la creación de una página Web.

## **Módulo 2. HTML**

El lenguaje HTML HTML

Elementos y estructura básica Creación de un documento HTML. Elementos. Estructura básica.

Directivas de texto Saltos de línea y espacios en blanco. Párrafos. Secciones. Cabeceras. Separadores. Bloque de texto preformateado. Diálogos. Destacar texto. Listas. Marcadores de texto. Novedad y tachado.

# **FORMACIÓN PARA PARTICULARES Y EMPRESAS**

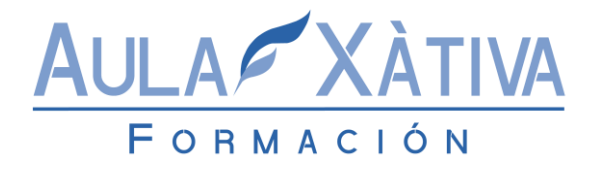

**C/ Puerta de San Miguel, 16 Teléfono: 96 228 42 28**

**E-Mail: info@aulaxativa.com**

Enlaces Enlaces locales. Enlaces internos a un documento. Enlaces externos. Enlaces a direcciones de correo. Enlaces hacia archivos. El atributo target y otros.

Tablas Tablas básicas. Tablas avanzadas. Agrupaciones de filas y columnas. Aplicaciones de las tablas.

Imágenes Formatos. Insertar imágenes en HTML. Mapas de imágenes. La directiva <FIGURE>.

Formularios La directiva <FORM> y sus atributos. Elementos de formulario. La directiva <INPUT>. Otros elementos. Formato.

Audio, vídeo y otros objetos multimedia Los objetos multimedia. Multimedia en HTML 5. Marcos flotantes o iframes. Elementos interactivos en HTML 5.

#### **Módulo 3. CSS**

Introducción a las hojas de estilo CSS Historia. Funcionamiento básico. Comentarios.

Selectores Tipos de selectores.

Unidades de medida y colores Unidades de medida. Colores.

Propiedades Básicas Propiedades de fuentes de letra. Propiedades asociadas a colores y fondos. Propiedades asociadas al texto.

Modelo de cajas Estructura y propiedades.

# **FORMACIÓN PARA PARTICULARES Y EMPRESAS**

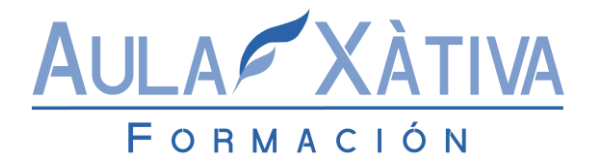

**C/ Puerta de San Miguel, 16 Teléfono: 96 228 42 28**

**E-Mail: info@aulaxativa.com**

Posicionamiento Propiedades y tipos de posicionamiento. Visualización.

Estilos para listas y tablas Listas. Tablas.

CSS<sub>3</sub> Sombras. Opacidad. Esquinas redondeadas. Nuevos selectores, pseudo-elementos y pseudo-clases.

#### **Módulo 4. Consideraciones finales**

Publicar un sitio Web Subir la página a un servidor. Dar de alta en buscadores.

Mejorar una página Web con JavaScript Insertar JavaScript en documentos HTML. Aplicaciones.

## **Contenido del CD:**

Tutorial interactivo de las aplicaciones informáticas tratadas en dicho curso.

# **FORMACIÓN PARA PARTICULARES Y EMPRESAS**